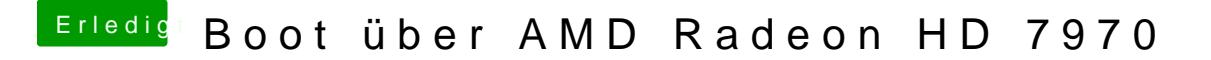

Beitrag von TuRock vom 6. August 2013, 14:31

Benutzt du eine DSDT ?